# **IX - Kannst du eigentlich...**

# **... Rechenaufgaben in der Physik bearbeiten?**

*Diese Seite soll dir helfen im Physikunterricht auftretende Rechenaufgaben sauber, strukturiert und richtig zu lösen. Wenn du die hier vorgestellten Arbeitsschritte einhältst bist du bei allen Typen von Rechenaufgaben auf einem guten Weg zu einem richtigen Ergebnis.*

*Beispielaufgabe:* 

*Obelix hat immer einen Hinkelstein dabei. Welche Masse hat ein solcher Stein, wenn sein Volumen 0,75 m³ und die Dichte des Steines 2,5* kg dm³ *beträgt?*

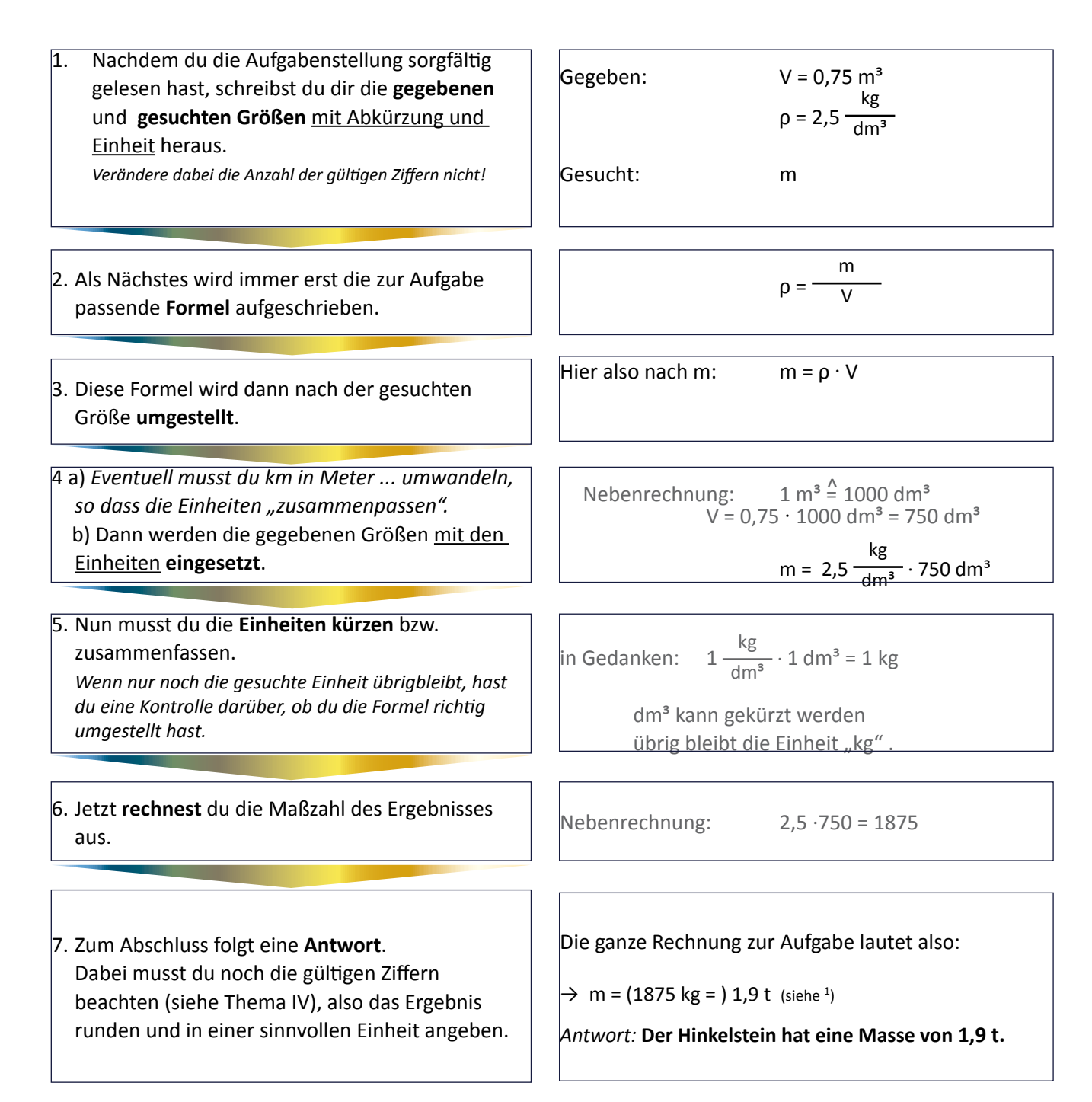

Die sieben Schritte mit Schlagworten

 *Gegeben/Gesucht > Formel > Umstellung > Einsetzen > Einheiten > Rechnung > Antwort*

SEITE 20 - Physik BASICS - IX Rechenaufgaben bearbeiten (1)

<sup>1</sup> Der Zwischenwert 1875 kg wird hier in Klammern gesetzt um anzudeuten, dass dies das *Taschenrechnerergebnis* ist und dabei noch keine gültigen Ziffern beachtet wurden!

### **Beispiel 1**

*Welches Volumen hat ein Quader mit einer Höhe von 25 cm, einer Breite von 0,50 m und einer Länge von 15,0 dm?*

\n- 1. Gegeben: 
$$
\ell = 15,0 \text{ dm}
$$
;  $b = 0,50 \text{ m}$ ;  $h = 25 \text{ cm}$  \n Gesuch: V\n
\n- 2.  $V = \ell \cdot b \cdot h$ \n
\n- 3.  $V = 15,0 \text{ dm} \cdot 5,0 \text{ dm} \cdot 2,5 \text{ dm}$  \n Anmerkung: Die drei Längeneinheiten m, dm und cm kann man nicht zusammenfassen! Die Umwandlung zu dm erfolgt, da die Dichte (in Beispiel 2) in kg pro dm³ angegeben ist. Es wäre auch eine Umwandlung in cm möglich: 150 cm · 50 cm · 25 cm
\n- 4.  $V = 187,0 \text{ dm} \cdot 1 \text{ dm} = 1 \text{ dm}^3$  \n On wandlung in cm möglich: 150 cm · 50 cm · 25 cm
\n- 5.  $1 \text{ dm} \cdot 1 \text{ dm} = 1 \text{ dm}^3$  \n On wandlung in cm möglich: 150 cm · 50 cm · 25 cm
\n- 6.  $V = 187,5 \text{ dm}^3$  \n Anmerkung: Der Taschenrechnerwert für das Volumen hat 4 gültige Ziffern, es dürfen aber nur zwei angegeben werden. Daher erfolgt eine Umwandlung in m³ (1 m³ = 1 000 dm³).
\n

### **Beispiel 2**

*Wie groß ist die Masse eines Holzbalkens mit einer Höhe von 25cm, einer Breite von 0,50m und einer Länge von 15,0 dm, wenn 1 dm³ Holz eine Masse von 0,80 kg hat?*

1. Gegeben: *l* = 15,0 dm; b = 0,50m; h = 25cm; Dichte ρ = 0,80  $\frac{\text{kg}}{\text{dm}^3}$ Gesucht: Masse m

2. 
$$
\rho = m : V
$$
 and  $V = \ell \cdot b \cdot h = \text{(siehe Beispiel 1)} \, 187.5 \, \text{dm}^3$ 

3. 
$$
m = \rho \cdot V
$$

4. 
$$
m = 0,80 \frac{\text{kg}}{\text{dm}^3} \cdot 187,5 \text{ dm}^3
$$

Anmerkung: Hier wird der nicht gerundete Wert 187,5 dm<sup>3</sup> verwendet und nicht das Endergebnis von Beispiel 1

5. Einheit: 
$$
1 \frac{\text{kg}}{\text{dm}^3} \cdot 1 \text{ dm}^3 = 1 \frac{\text{kg} \cdot \text{dm}^3}{\text{dm}^3} = 1 \text{ kg}
$$

6. Maßzahl:  $0,8 \cdot 187,5 = 150$ 

Ergebnis: m = 150 kg

### 7. Antwort: *Die Masse beträgt 0,15 t*

#### Anmerkung:

Das zunächst berechnete Ergebnis hat drei (1, 5 und 0) gültige Ziffern, es dürfen aber nur zwei angegeben werden; daher wird die Masse in Tonnen umgewandelt.

$$
***
$$